# Selezione per gruppi <sup>e</sup> formule

- È possibile specificare dei criteri con cui i record vengono *raggruppati*
- È possibile specificare delle *formule* che vengono eseguite su questi gruppi
- Esempio:
	- Valutare il prezzo medio a cui è stato venduto un prodotto
		- Nella tabella *Dettagli Ordini*, *raggruppare* tutti i record che presentano lo stesso valore nella colonna *IDProdotto*
		- Per ogni gruppo calcolare la media dei valori relativi alla colonna *PrezzoUnitario*

#### Esempio I File Modifica Visualizza Inserisci Query Strumenti Finestra ? Guida E - B & & V & & & Y ~ ■ - $\frac{1}{2}$   $\frac{1}{2}$   $\sum$  Tutte **Il pulsante** *Formula* **attiva la** DOrdine **IDProdotto riga** *Formula* PrezzoUnitario Quantità **nella griglia QBE** Sconto  $\left| \cdot \right|$ PrezzoUnitario Campo: IDProdotto Tabella: Dettagli ordini Dettagli ordini Formula: Raggruppamento Media Ordinamento: Mostra: ☑ ☑ I prodotti sono Criteri: Oppure: elencati per *IDProdotto*

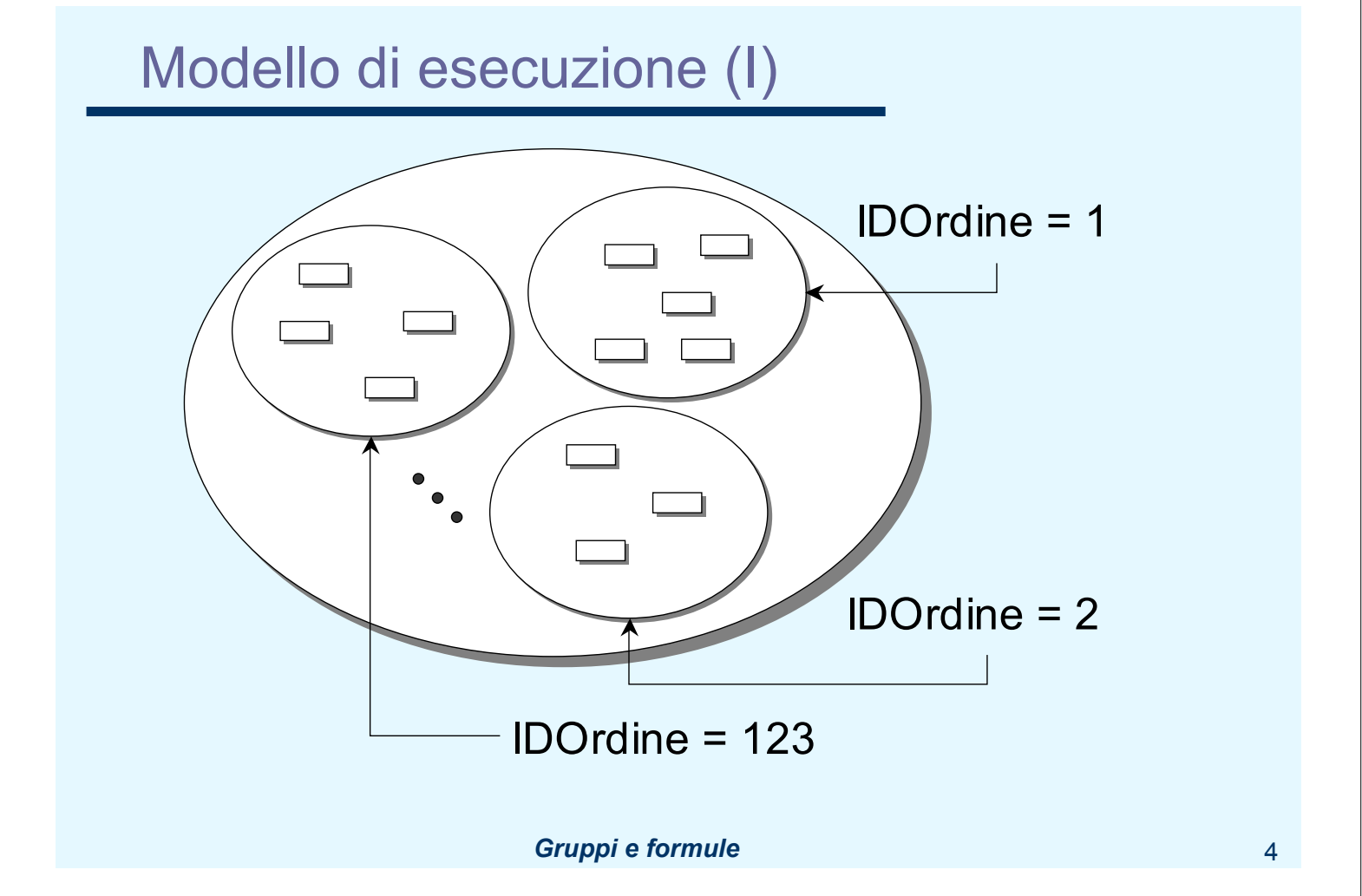

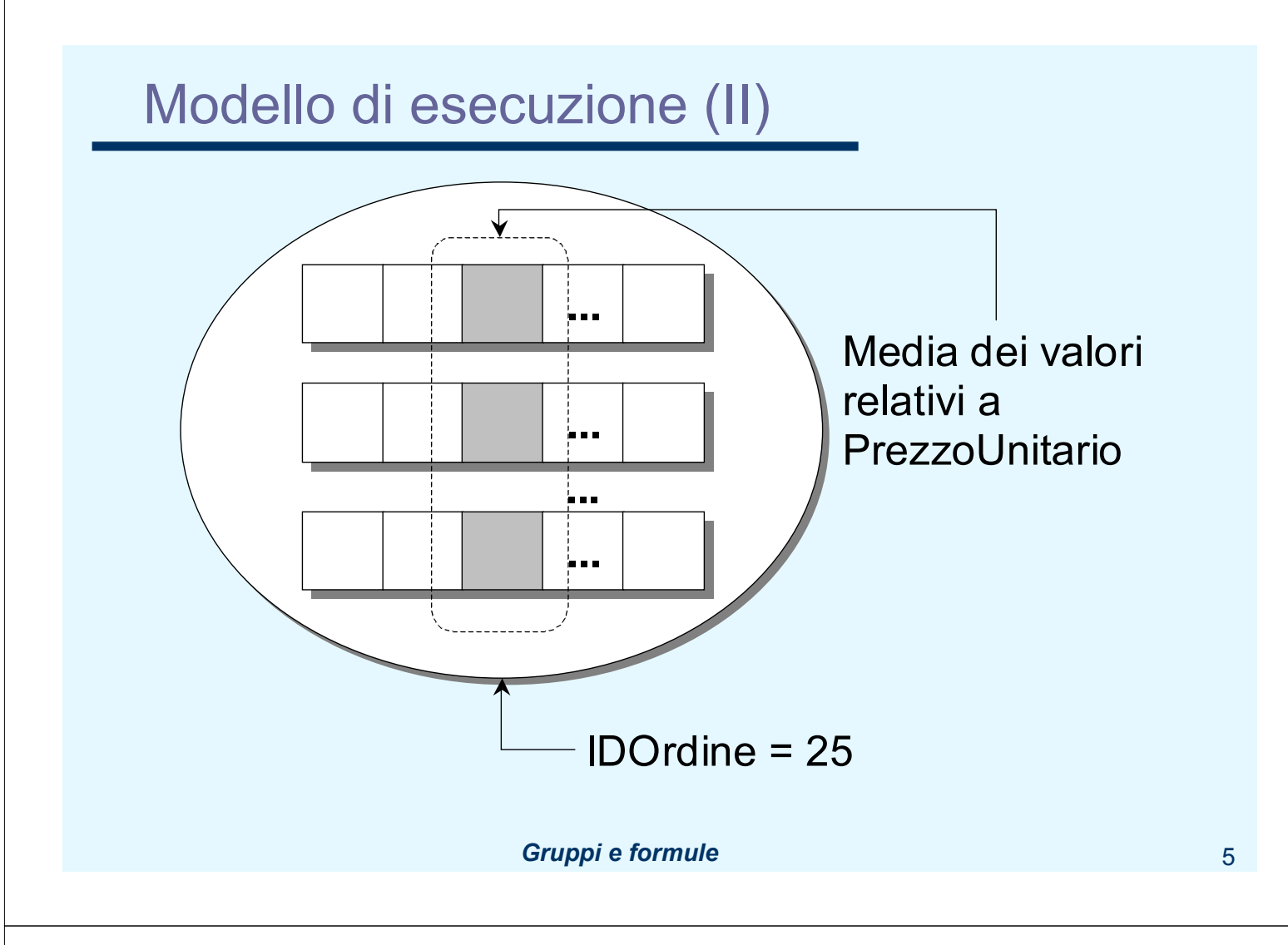

## Funzioni di aggregazione

- *Raggruppamento*
- *Media*, *Min*, *Max*, *Var, DevStd*
- *Primo*, *Ultimo*
- *Somma*
- *Conteggio*: conta i valori diversi da NULL
- *Dove*: permette di definire criteri per selezionare i record su cui eseguire le funzioni di aggregazione
- *Espressione*: permette di definire funzioni di aggregazione generiche

#### Min, Max e Conteggio (I)

Dettagli ordini | DOrdine  $\overline{D}$ Prodotto PrezzoUnitario Prezzoon<br>Quantità<br>Sconto

Di ogni prodotto, indicare: in quanti ordini è stato venduto e quali sono stati i prezzi minimo, massimo e medio

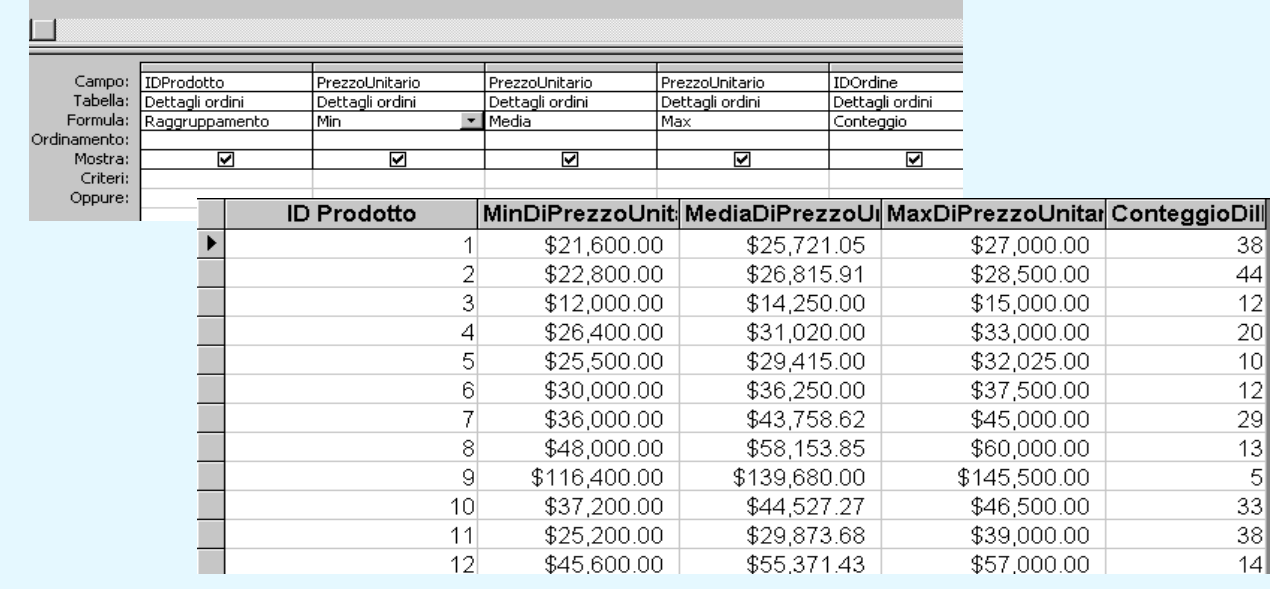

*Gruppi* **e** *formule* 7

## Min, Max e Conteggio (II)

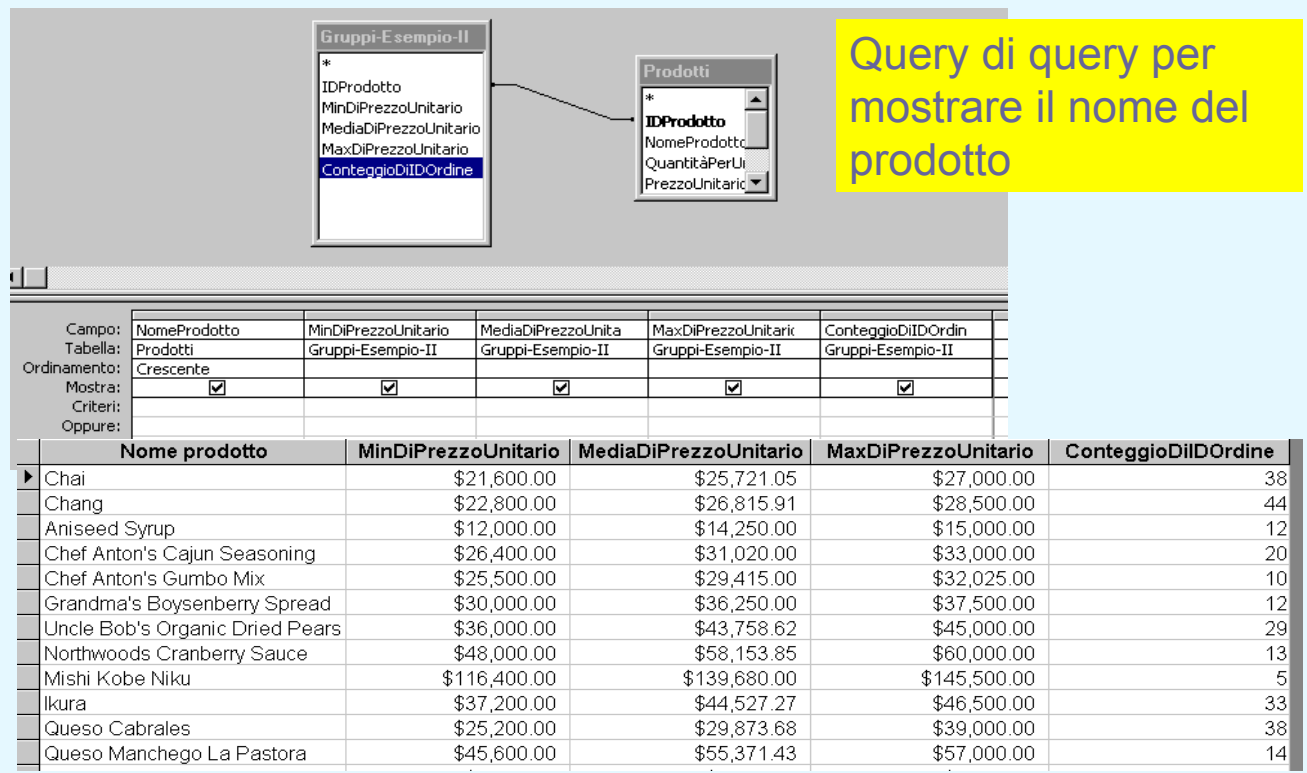

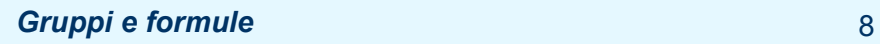

#### Somma

#### Per ogni prodotto determinarne la quantità venduta

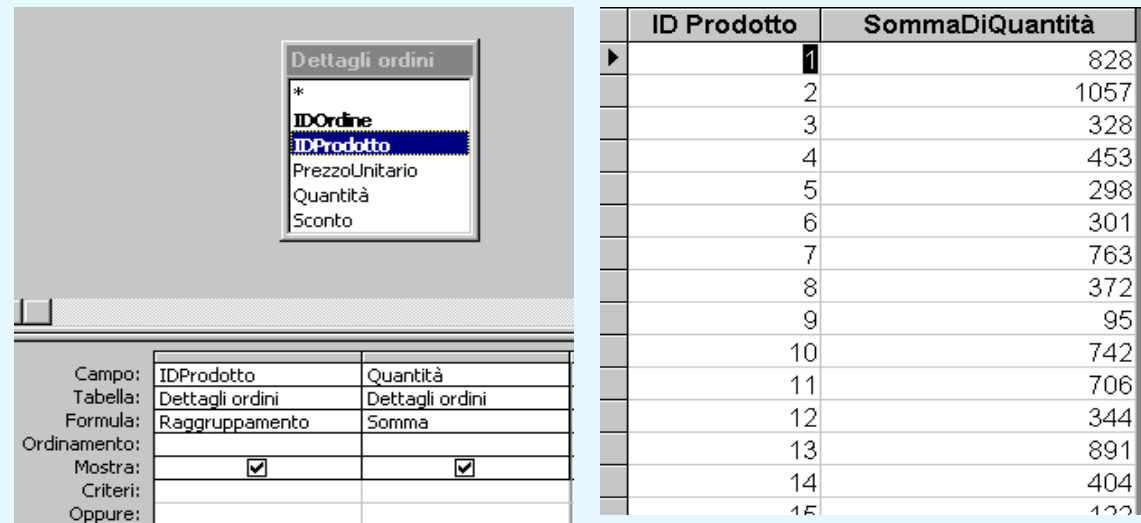

*Gruppi* **e** *formule* 9

#### Espressione

#### Ricavo totale su di un prodotto

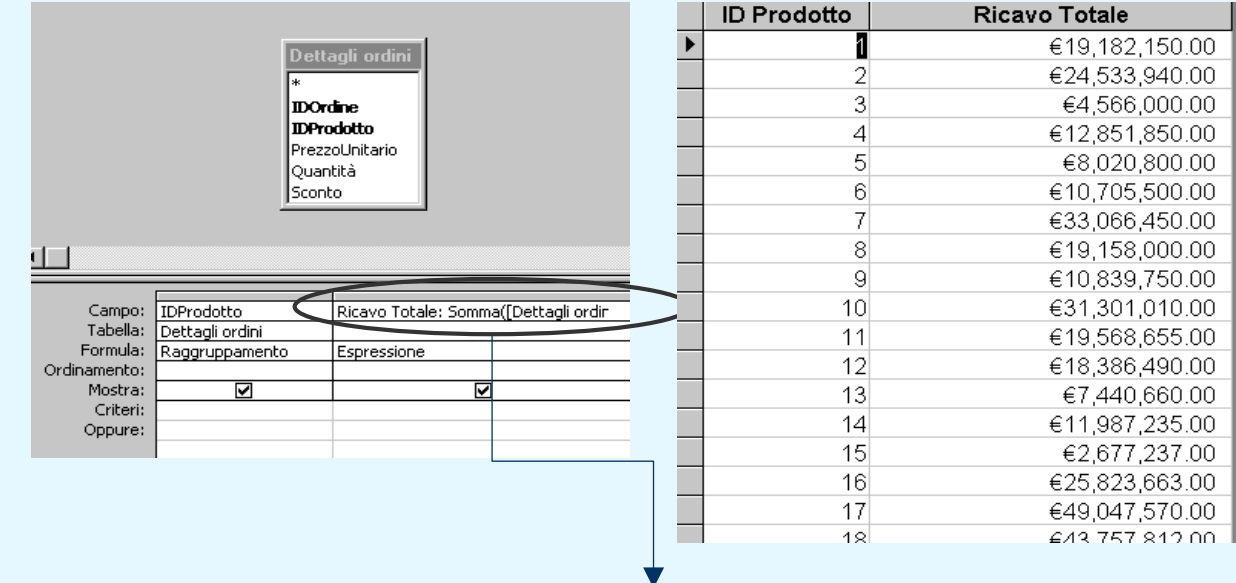

Ricavo Totale: Somma([Dettagli ordini]![PrezzoUnitario]\*[Quantità]\*(1-[Sconto]))

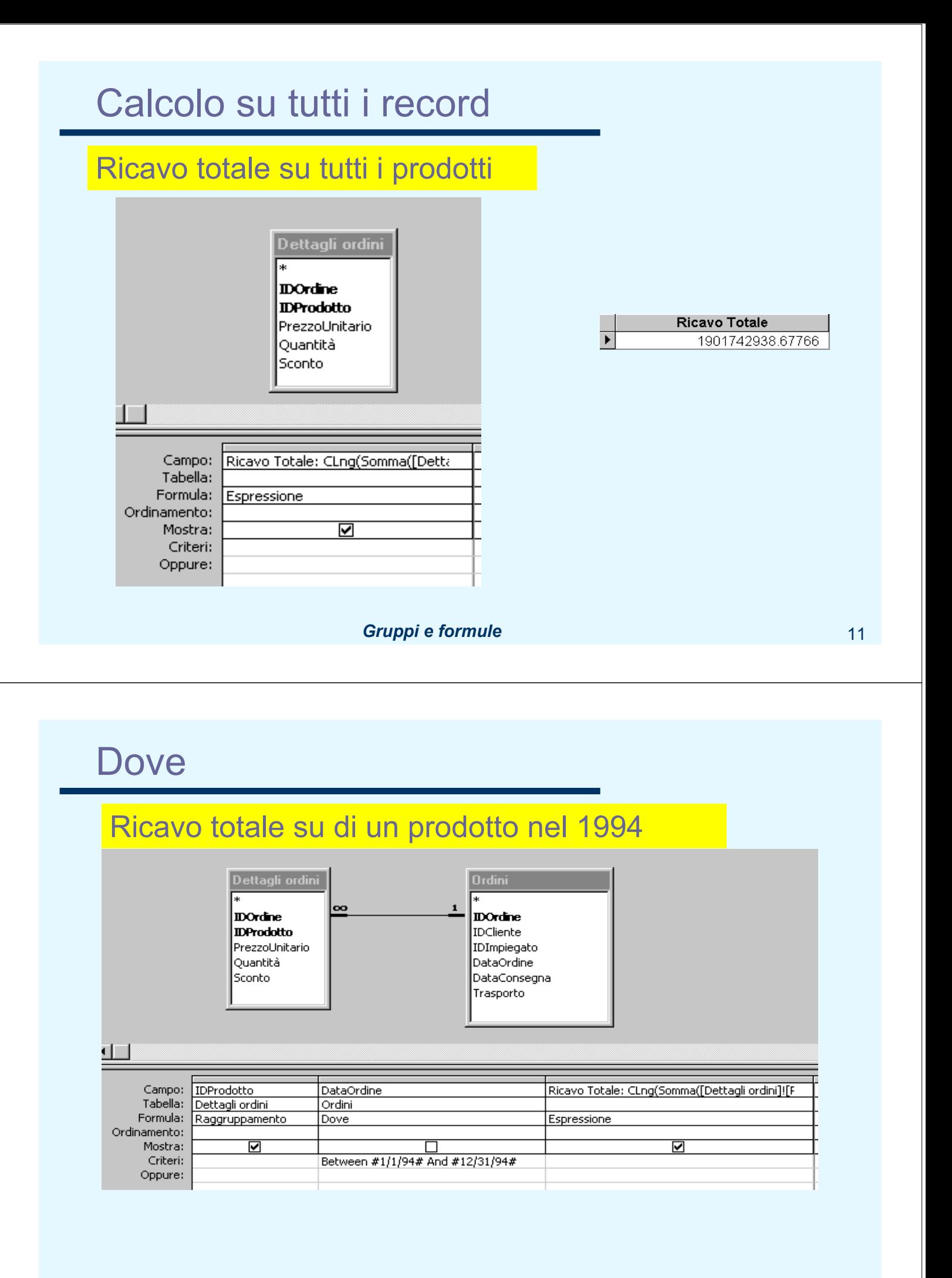

## Raggruppamento multiplo

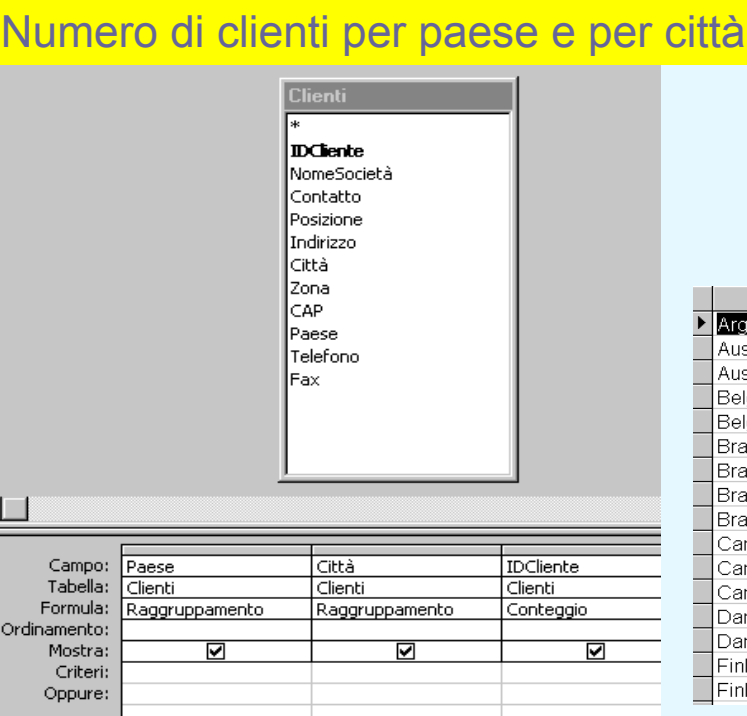

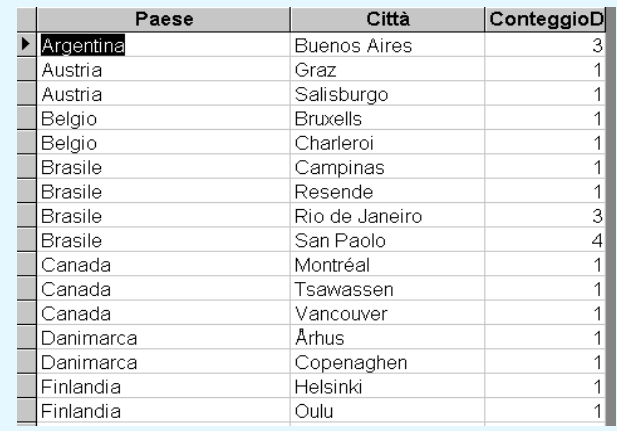

**Gruppi e** *formule* 13

#### Criteri e Dove (I)

빌

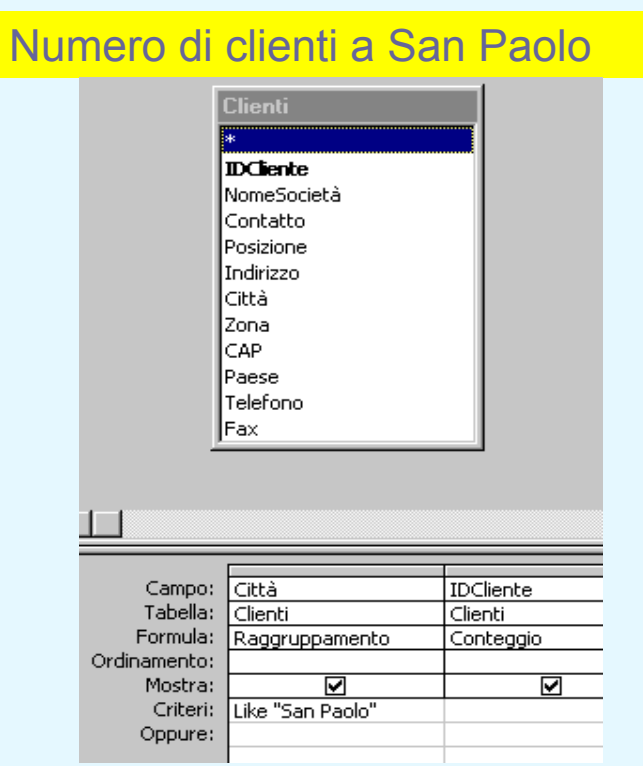

#### Criteri e Dove (II)

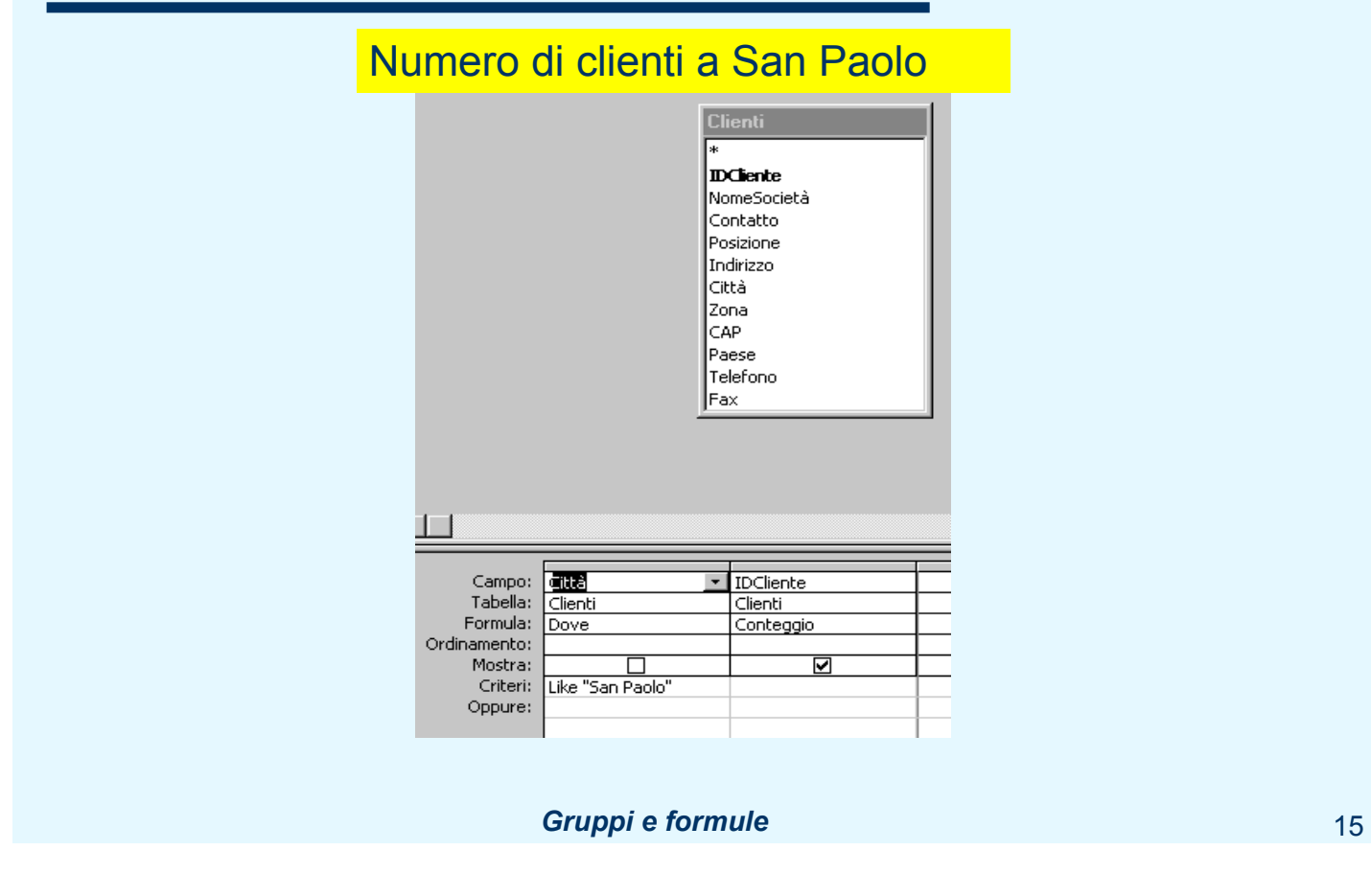